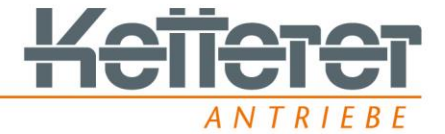

# **Quickstart User-Manual for controller LogicData Compact**

# **1) First power-on** *(Controller, hand switch and drive system are connected) Attention: The start-up must be carried out with the drive system in an installed state!* Display flashes **068** 隐 Press until the lower end position is reached. *The system moves down with half speed. Moving up is not possible.* 竖 Adjust the shown height with the buttons  $\Box$  and  $\Box$ . *Press button*  1  *to increment the height Press button*  2 *to decrement the height Moving up or down is not possible.*  $\mathbb{R}$ Press S to confirm *After the confirmation the display flashes*  隐 Move with  $\Box$  to the upper limit. *You do not have to move to the absolute limit of travel.* 隐 Adjust the actual measured height with the buttons  $\begin{bmatrix} 1 \\ 2 \end{bmatrix}$  and  $\begin{bmatrix} 2 \\ 2 \end{bmatrix}$ .  *Press button*  1  *to increment the height Press button*  2 *to decrement the height* 隐 Confirm with S. *After the confirmation the height is shown. The control box is ready for normal operation.* **2) Power-on after power failure or transport** Display flashes **COO L2** Press  $\blacktriangleright$  until the lower end position is reached. *The desk moves down with half speed. Moving up is not possible. After the desk has reached the lower end position, the display shows the actual height and the control box is ready for normal operation.*

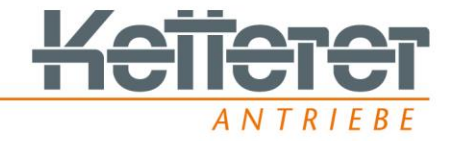

#### **3) Reset (Delivery status) / Activate programming mode**

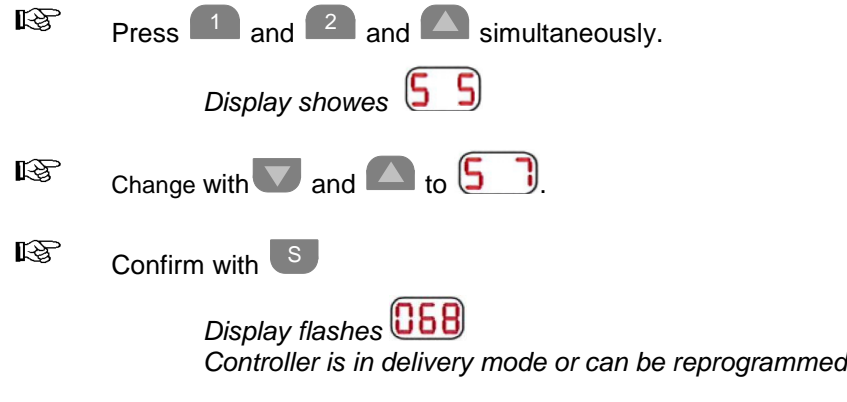

## **4) Stroke programming / reprogramming**

隐 Activate programming mode (See point 3)  $\mathbb{R}$ Carry out the steps of "first power-on" (see point 1) *The system is now set up.*

Note:

 In programming mode, the system runs at half force and speed. If there are blockages, the system can be easily helped.

## **Further information at www.logicdata.at**